$\frac{1}{2}$ **CISCO** 

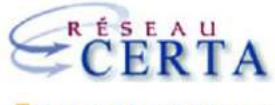

Des ressources pour enseigner le numérique

# Cisco Netacad DevNet Associate

Zakari BERREMILI 23/10/2020

# Programme du webinaire

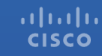

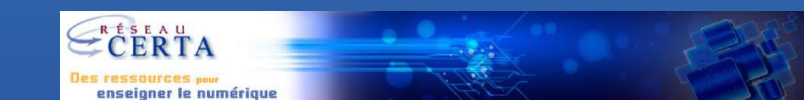

### DEVNET ASSOCIATE

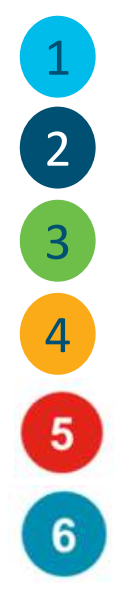

- Présentation de la plateforme
- Présentation des chapitres 1 à 5
- Les deux machines virtuelles et les Labs
- Un nouveau packet tracer adapté aux API
- L'examen final (+ épreuve pratique facultative (skill))
- 6 Badges, accréditations d'instructeur et certifications de formateur d'instructeurs

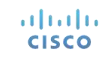

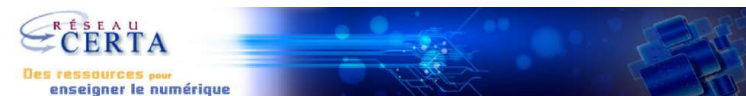

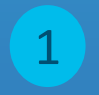

### Présentation de la plateforme

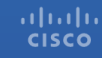

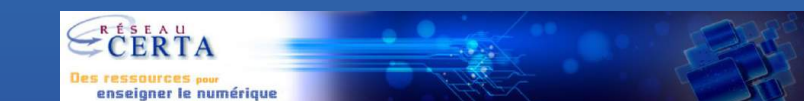

Courses<sup>-</sup> Careers \* About Us  $\alpha$ English

蠶

Log  $ln$   $\sim$ 

#### Empowering all people with career possibilities

Cisco Networking Academy transforms the lives of learners, educators and communities through the power of technology, education and career opportunities. Available to anyone, anywhere.

We're currently providing assistance for you to teach and learn remotely.

Explore remote tools and tips

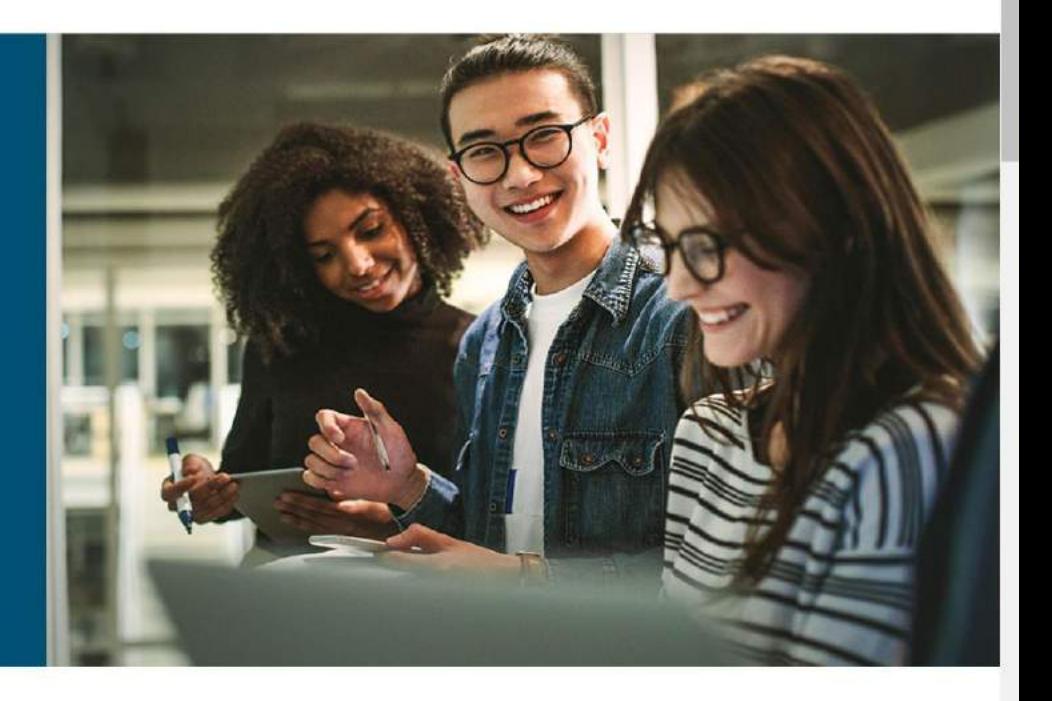

An incredible opportunity is waiting for you. Technology is changing the world by connecting billions of devices and improving how we live, work, play and treat our planet. No industry is immune. Are you ready to change your life, and possibly make the world a better place?

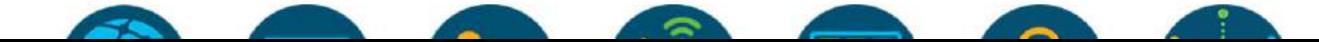

#### 1 Non sécurisé | https://www.netacad.com

.Ili.Ili. Networking CISCO Academy

About Us  $Conress =$ Careers<sup>-</sup>

English -

鹽

 $\alpha$ 

Log  $ln =$ 

 $\Box$ 

 $\times$ 

#### Empowering all people with career possibilities

Cisco Networking Academy transforms the lives of learners, educators and communities through the power of technology, education and career opportunities. Available to anyone, anywhere.

We're currently providing assistance for you to teach and learn remotely.

Explore remote tools and tips

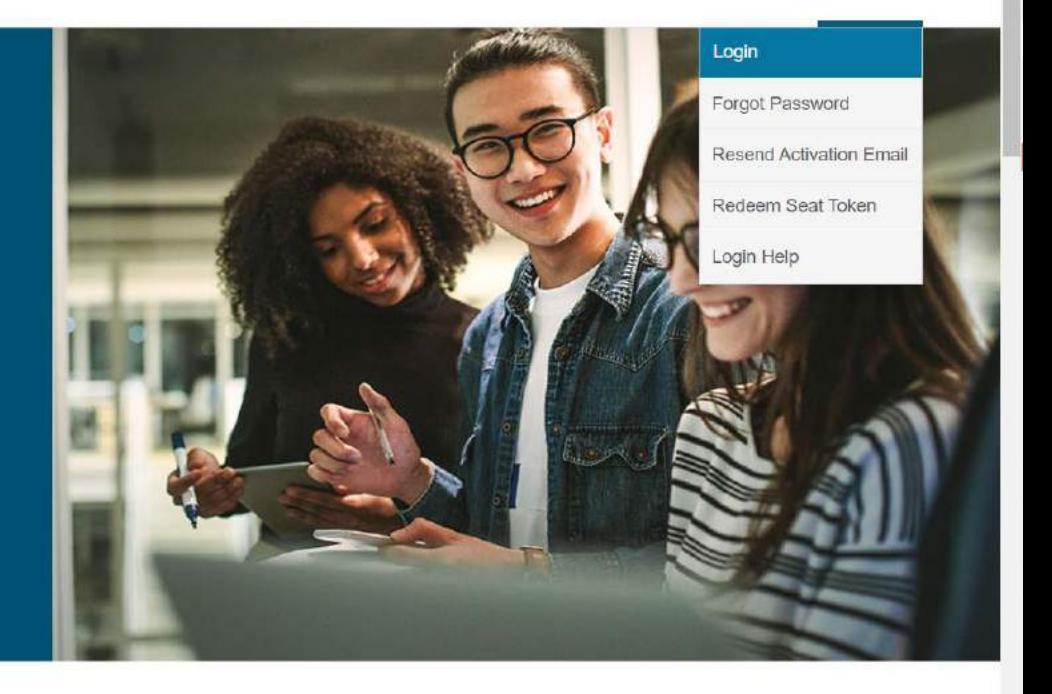

An incredible opportunity is waiting for you. Technology is changing the world by connecting billions of devices and improving how we live, work, play and treat our planet. No industry is immune. Are you ready to change your life, and possibly make the world a better

place?

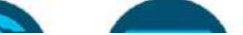

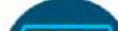

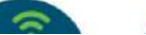

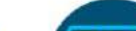

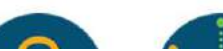

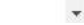

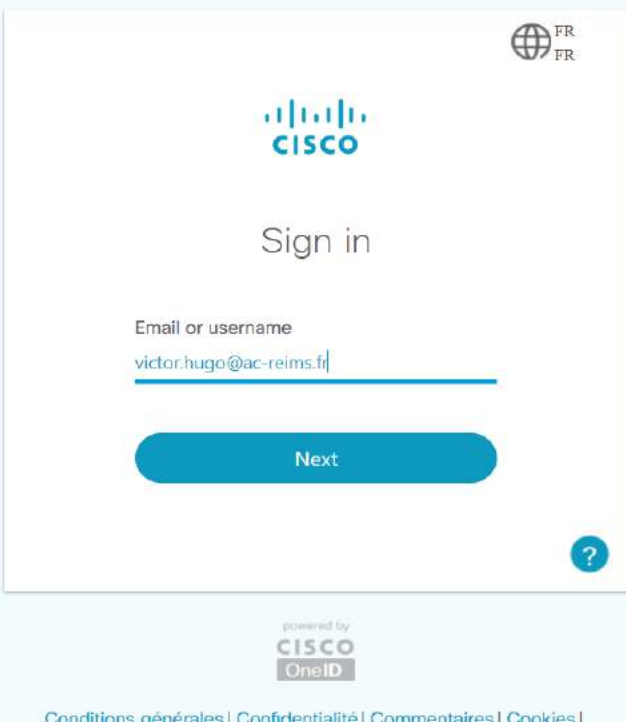

Marques commerciales

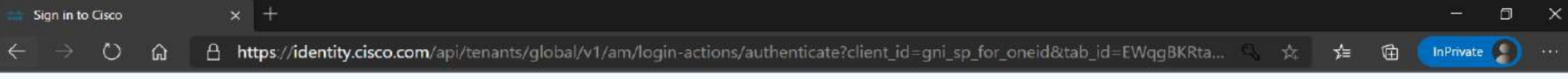

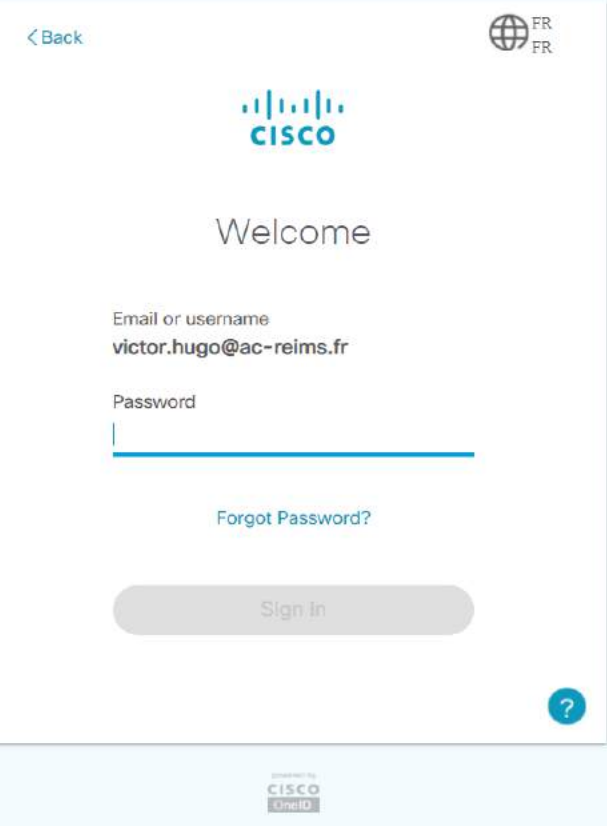

Conditions générales | Confidentialité | Commentaires | Cookies | Marques commerciales

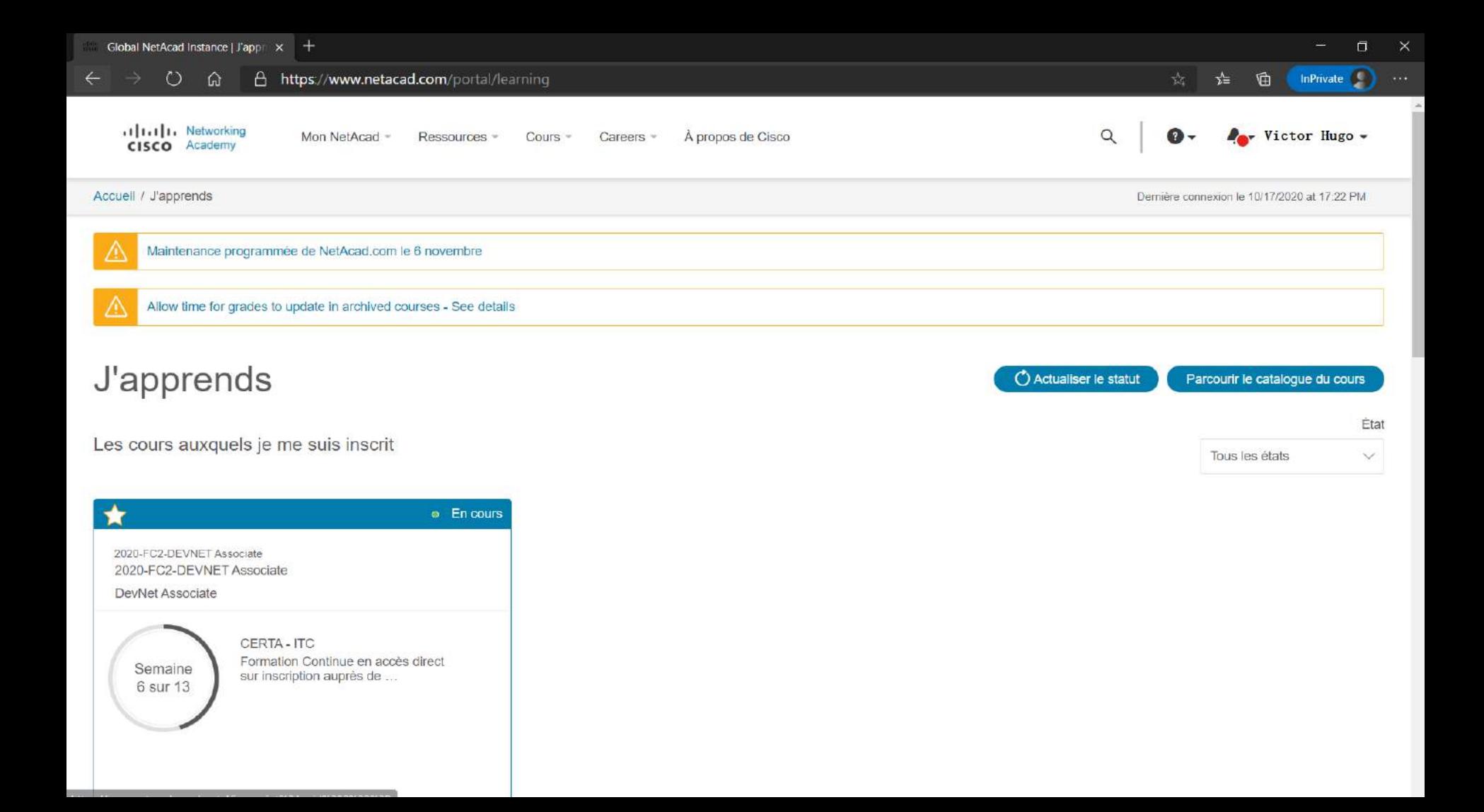

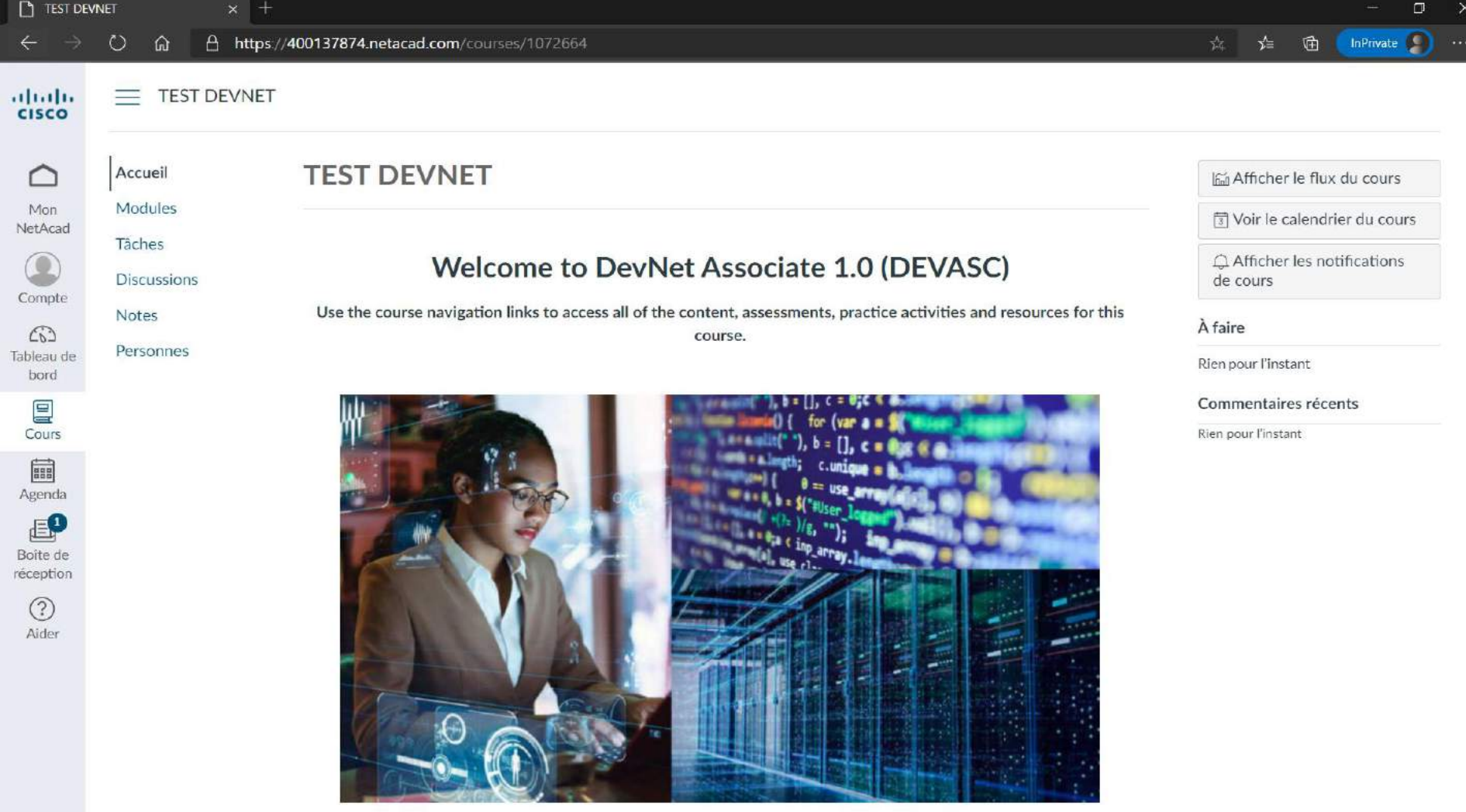

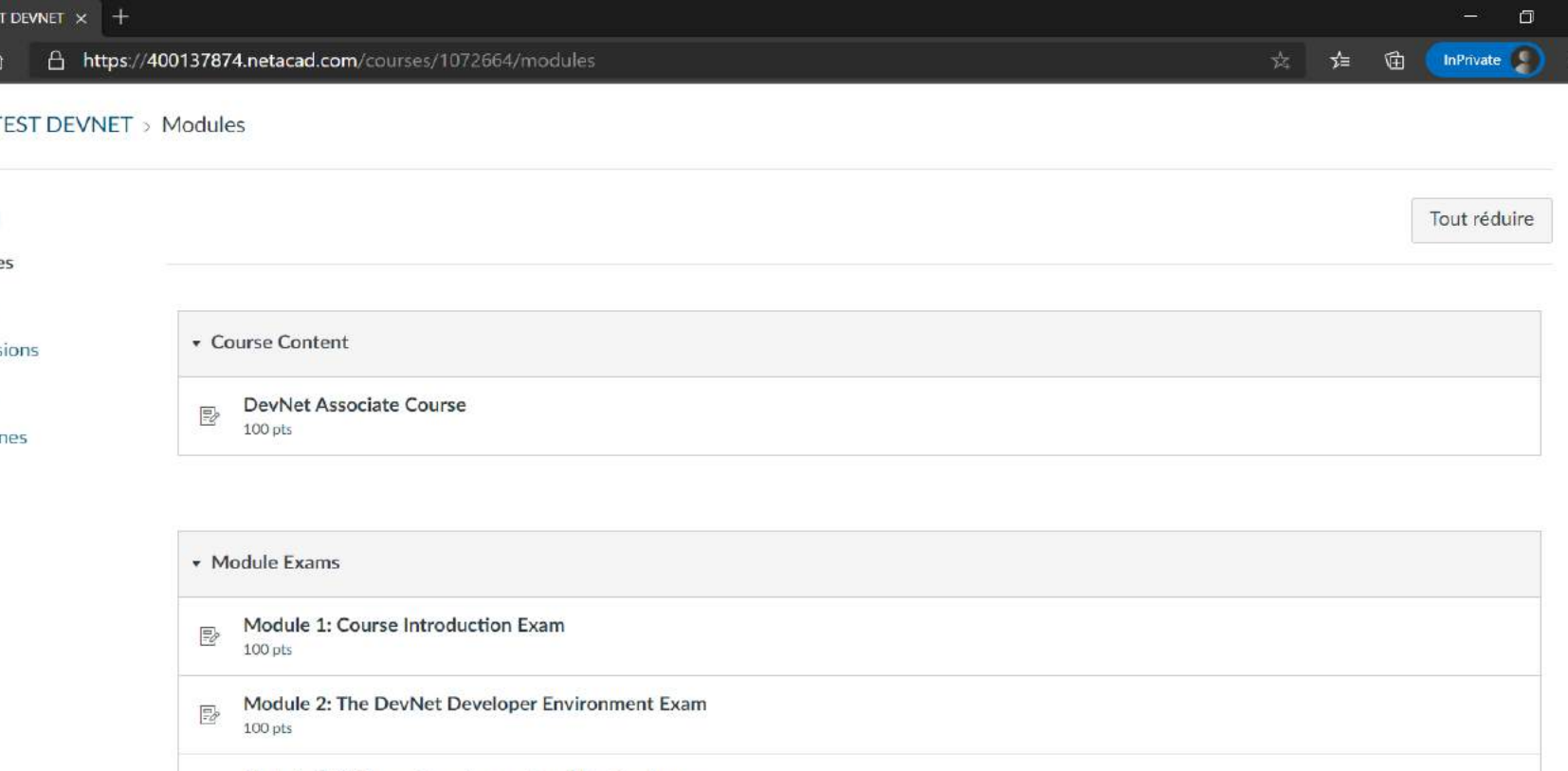

 $\mathbf{w}$ 

Module 4: Understanding and Using APIs Exam  $\ensuremath{\mathbb{R}}$ 100 pts

Module 5: Network Fundamentals Exam  $\mathbb{E}\!$ 100 pts

Module 6: Application Deployment and Security Exam  $\overline{\phantom{a}}$ 

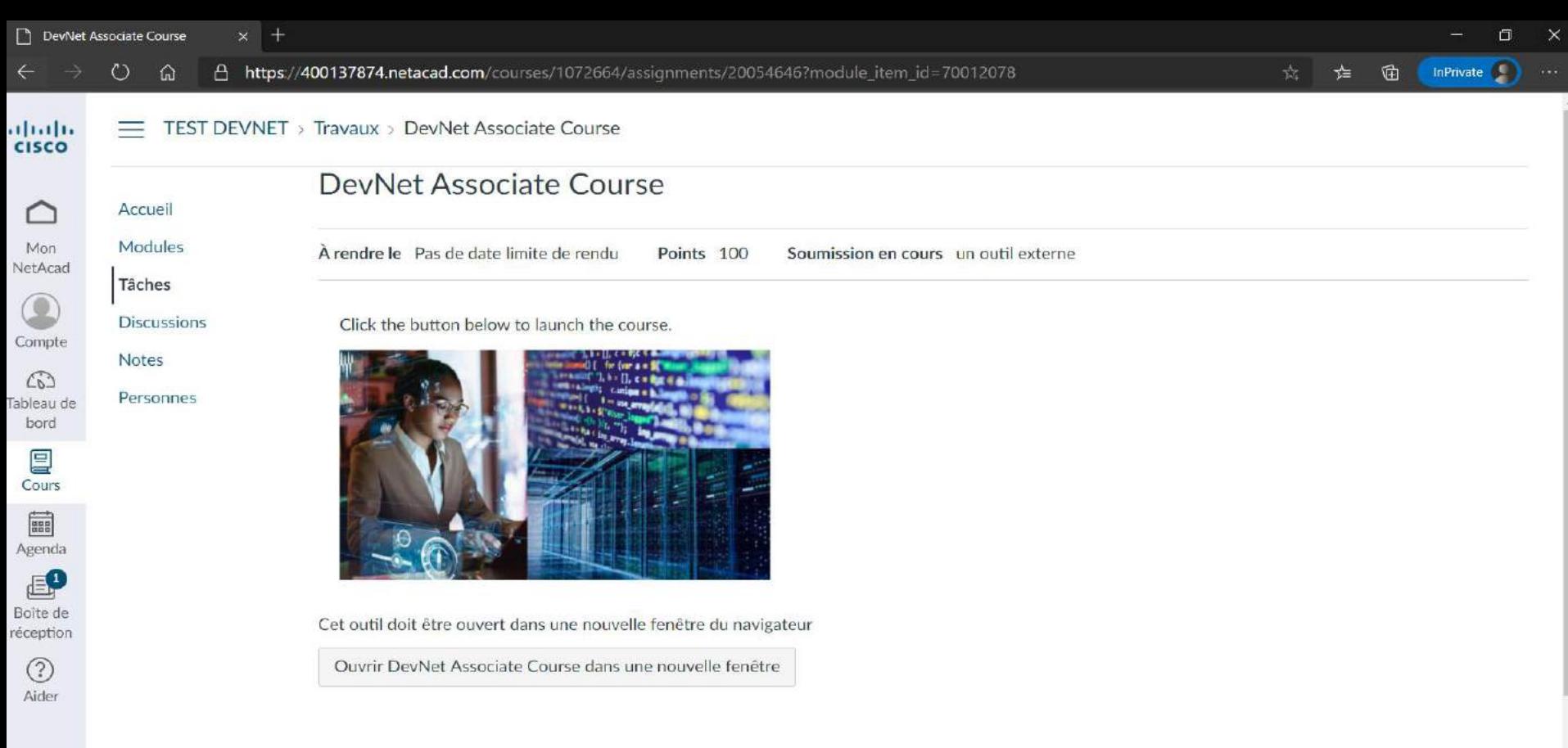

 $\Omega$ A https://contenthub.netacad.com/devnet?ing=en-US  $\binom{1}{2}$ 

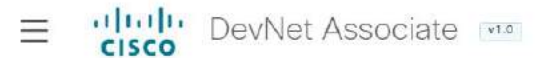

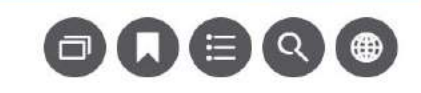

曲

รั≒

鹽 ☆

#### **DevNet Associate**

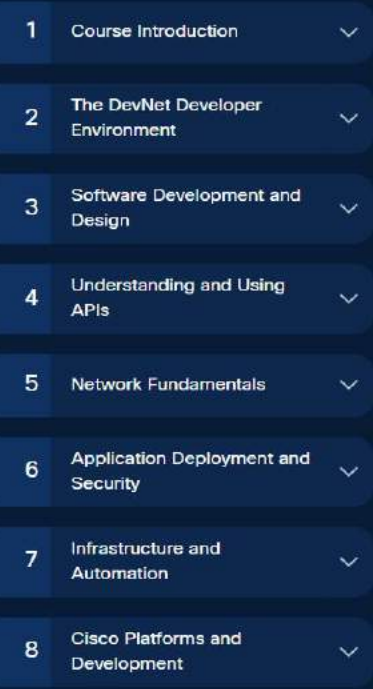

#### **DevNet**

 $\times$  +

#### Networking Academy

Calling all network administrators and coders! Modern networks need administrators who can code and coders who can manage a network. Do you know a little about networks and a lot about coding? Or maybe you are on your way to becoming a network administrator but you need to know more about coding for an automated network. The Cisco Networking Academy has just the course you need! It's called DevNet Associate (DEVASC).

The DEVASC course consists of 8 modules of content, labs, activities, videos, and quizzes. Some of these labs use virtual machines, APIs, and software development and design principles to automate and secure networks and systems. When you have completed DEVASC, you will have gained the practical experience you need to prepare for the certification exam.

The DEVASC certificate is the associate-level certification in the software-focused Cisco DevNet track. The DEVASC certification validates foundational knowledge and skills in areas like Software Development and Design, Understanding and Using APIs, Cisco Platforms and Development, Application Deployment and Security, Infrastructure and Automation, and Network Eundamentals

Take your career to the next level of networking with DevNet Associate!

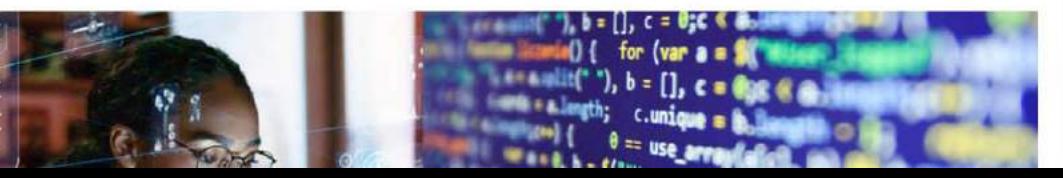

InPrivate (C)

# Présentation de la plateforme Traduction à la volée

1

Exemple avec le navigateur Edge … démonstration Exemple avec DeepL … démonstration

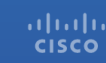

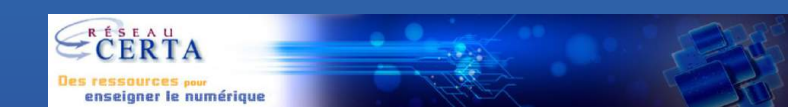

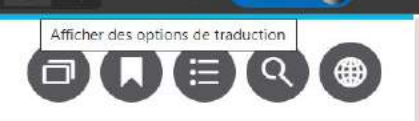

₹≡ 田  $\Box$ 

InPrivate

 $\times$ 

#### **DevNet Associate**

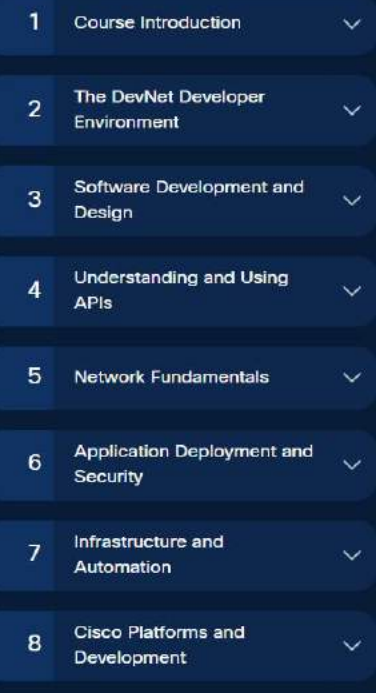

### **DevNet**

#### Networking Academy

Calling all network administrators and coders! Modern networks need administrators who can code and coders who can manage a network. Do you know a little about networks and a lot about coding? Or maybe you are on your way to becoming a network administrator but you need to know more about coding for an automated network. The Cisco Networking Academy has just the course you need! It's called DevNet Associate (DEVASC).

The DEVASC course consists of 8 modules of content, labs, activities, videos, and quizzes. Some of these labs use virtual machines, APIs, and software development and design principles to automate and secure networks and systems. When you have completed DEVASC, you will have gained the practical experience you need to prepare for the certification exam.

The DEVASC certificate is the associate-level certification in the software-focused Cisco DevNet track. The DEVASC certification validates foundational knowledge and skills in areas like Software Development and Design, Understanding and Using APIs, Cisco Platforms and Development, Application Deployment and Security, Infrastructure and Automation, and Network Fundamentals.

Take your career to the next level of networking with DevNet Associate!

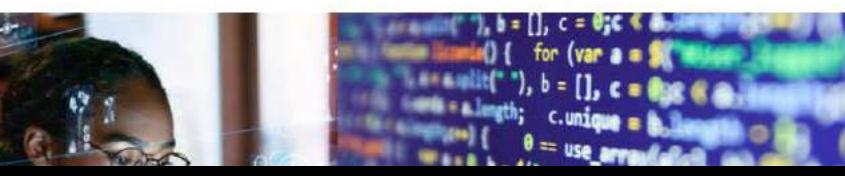

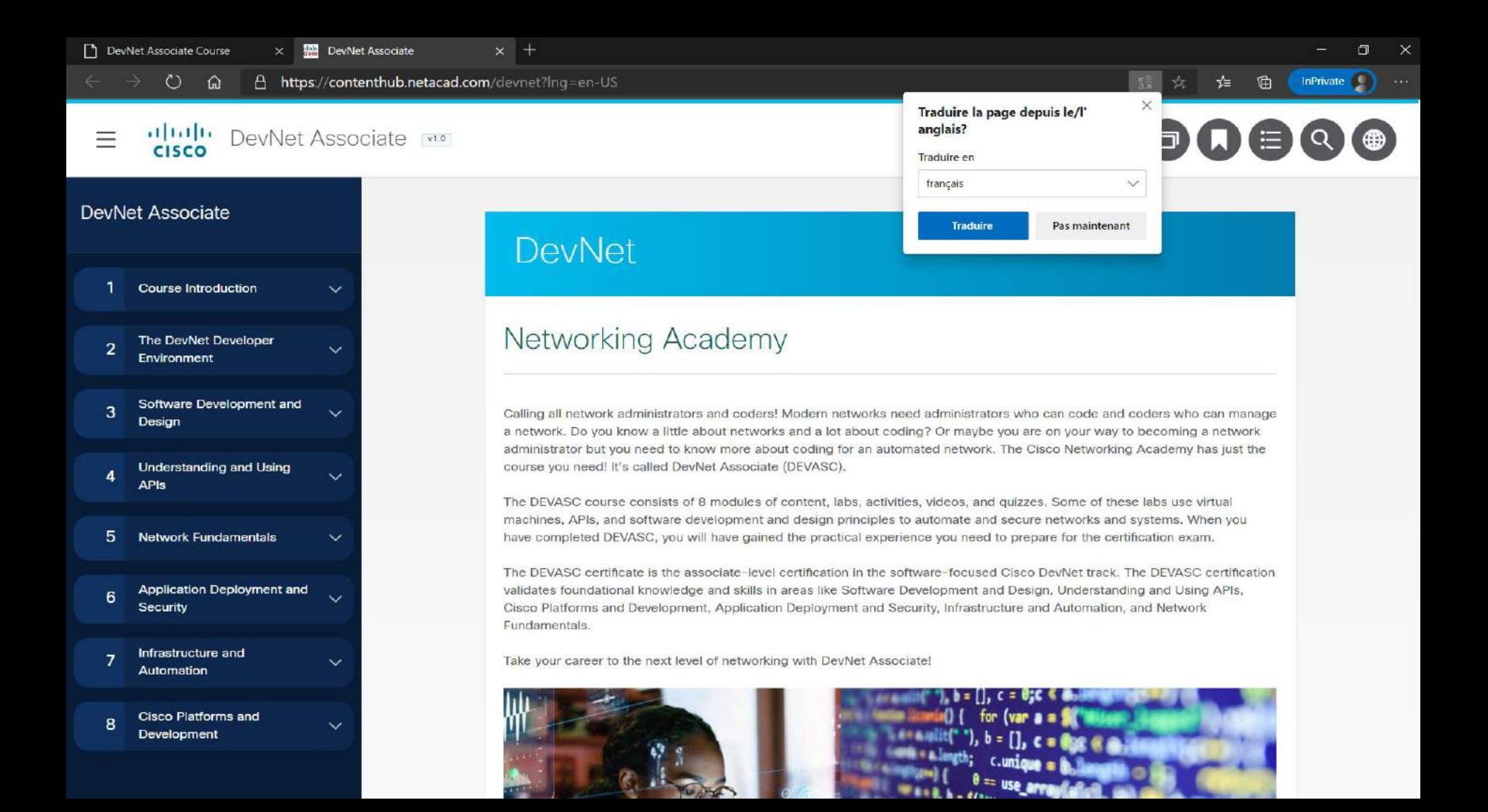

### $\begin{array}{c} \textcircled{\footnotesize{1}} \textcircled{\footnotesize{1}} \textcircled$

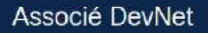

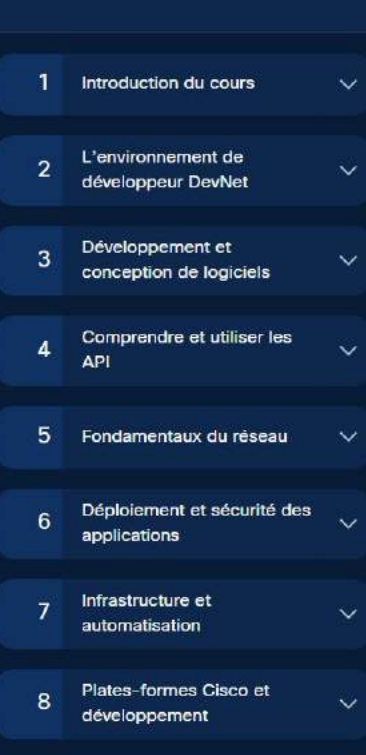

#### **DevNet**

#### Académie de réseautage

Appel à tous les administrateurs réseau et codeurs! Les réseaux modernes ont besoin d'administrateurs qui peuvent coder et codeurs qui peuvent gérer un réseau. Connaissez-vous un peu les réseaux et beaucoup de codage? Ou peut-être que vous êtes sur le point de devenir un administrateur de réseau, mais vous devez en savoir plus sur le codage pour un réseau automatisé. La Cisco Networking Academy a juste le cours dont vous avez besoin! C'est ce qu'on appelle DevNet Associate (DEVASC).

Le cours DEVASC se compose de 8 modules de contenu, laboratoires, activités, vidéos et quiz. Certains de ces laboratoires utilisent des machines virtuelles, des API, ainsi que des principes de développement et de conception de logiciels pour automatiser et sécuriser les réseaux et les systèmes. Lorsque vous aurez terminé DEVASC, vous aurez acquis l'expérience pratique dont vous avez besoin pour vous préparer à l'examen de certification.

Le certificat DEVASC est la certification de niveau associé de la piste Cisco DevNet axée sur le logiciel. La certification DEVASC valide les connaissances et les compétences fondamentales dans des domaines comme le développement et la conception de logiciels, la compréhension et l'utilisation des API, les plates-formes cisco et le développement, le déploiement et la sécurité des applications, l'infrastructure et l'automatisation, et les fondamentaux du réseau.

Faites passer votre carrière au niveau supérieur du réseautage avec DevNet Associate!

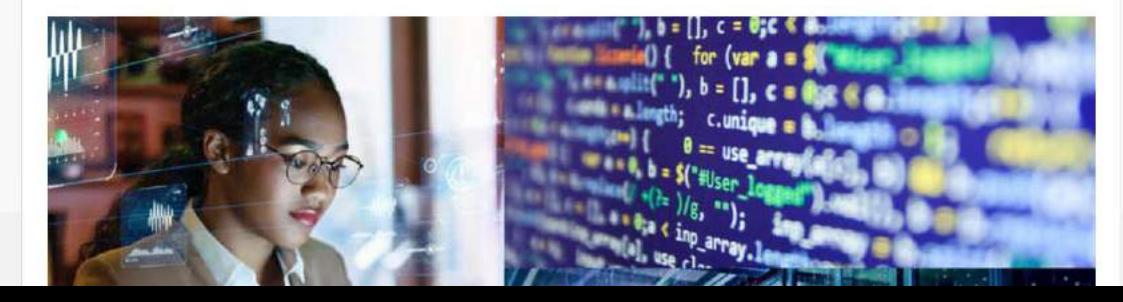

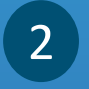

### Présentation des modules 1 à 5

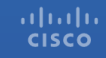

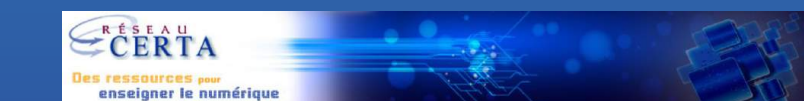

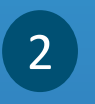

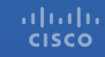

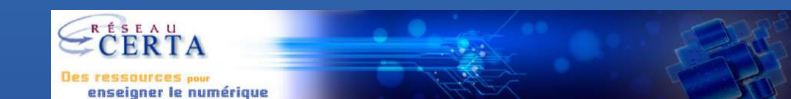

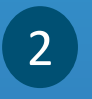

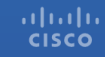

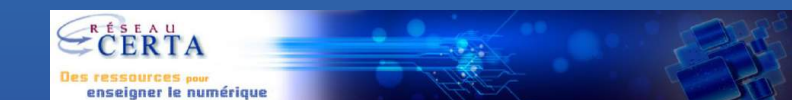

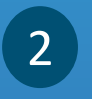

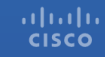

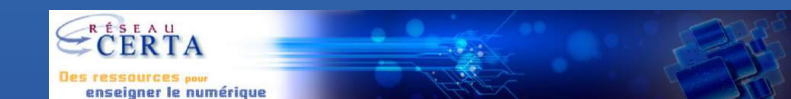

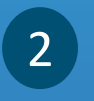

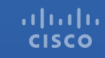

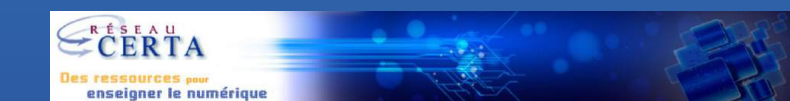

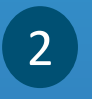

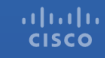

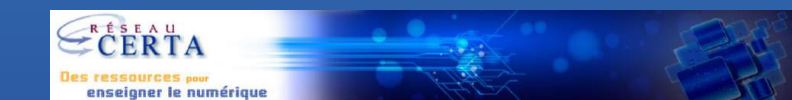

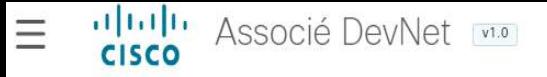

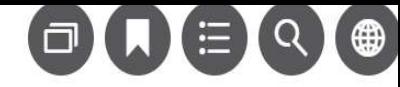

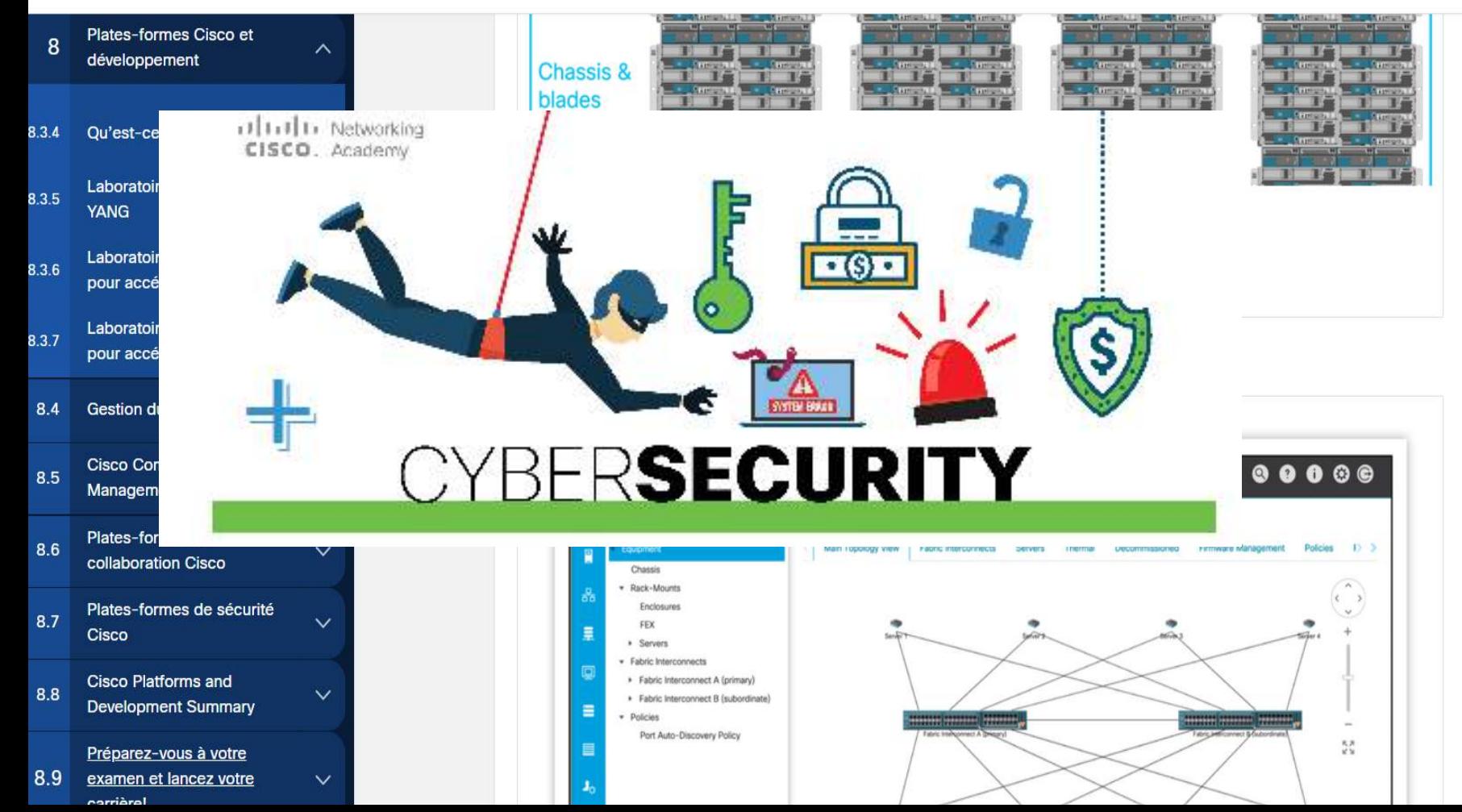

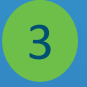

## Les deux machines virtuelles et les Labs

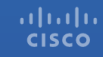

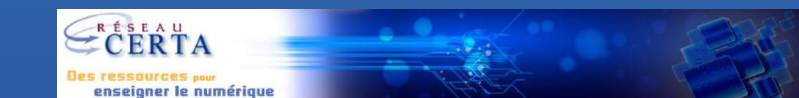

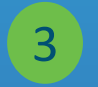

# Télécharger VirtualBox et les ISO

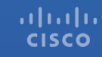

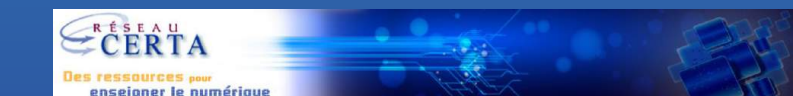

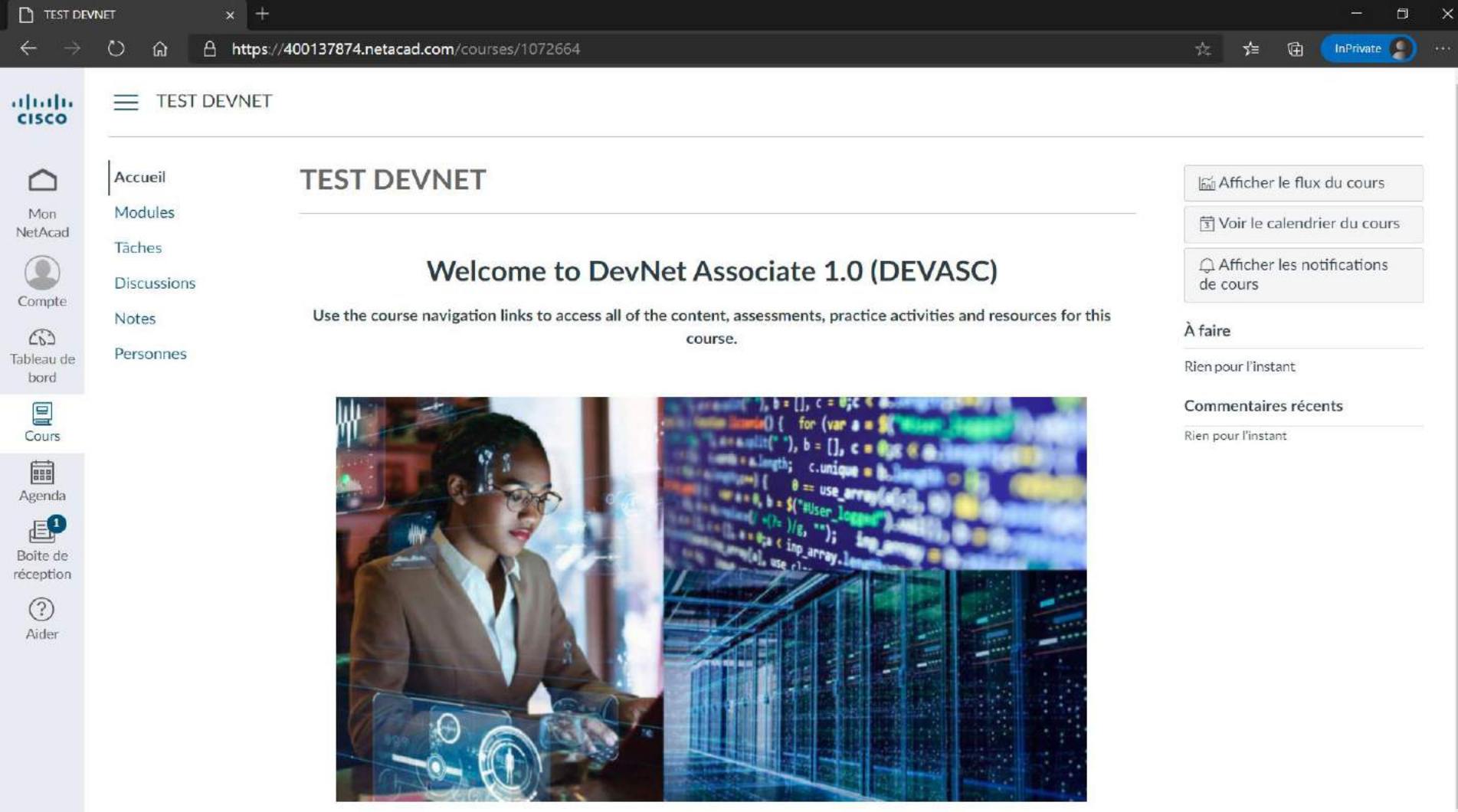

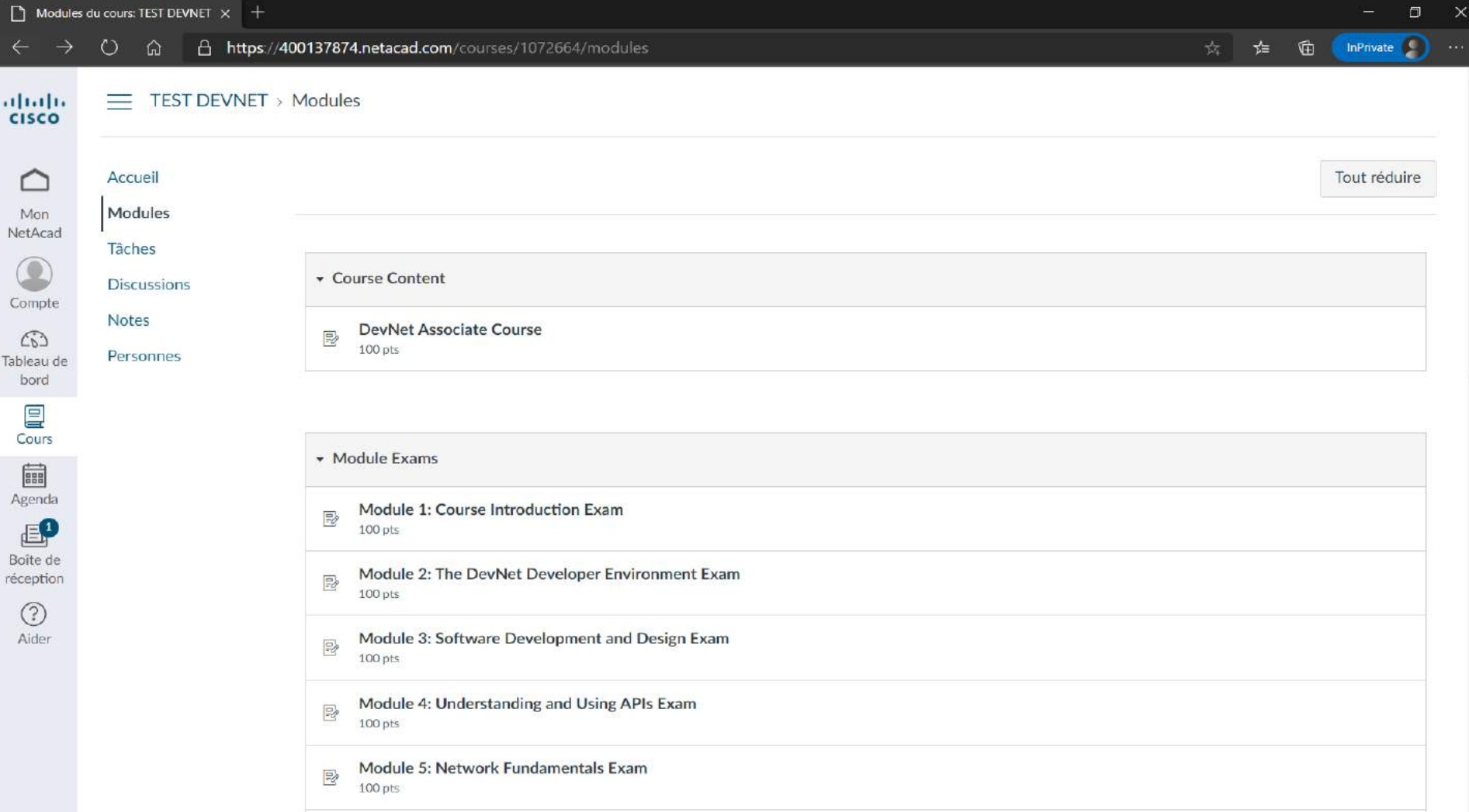

Module 6: Application Deployment and Security Evam

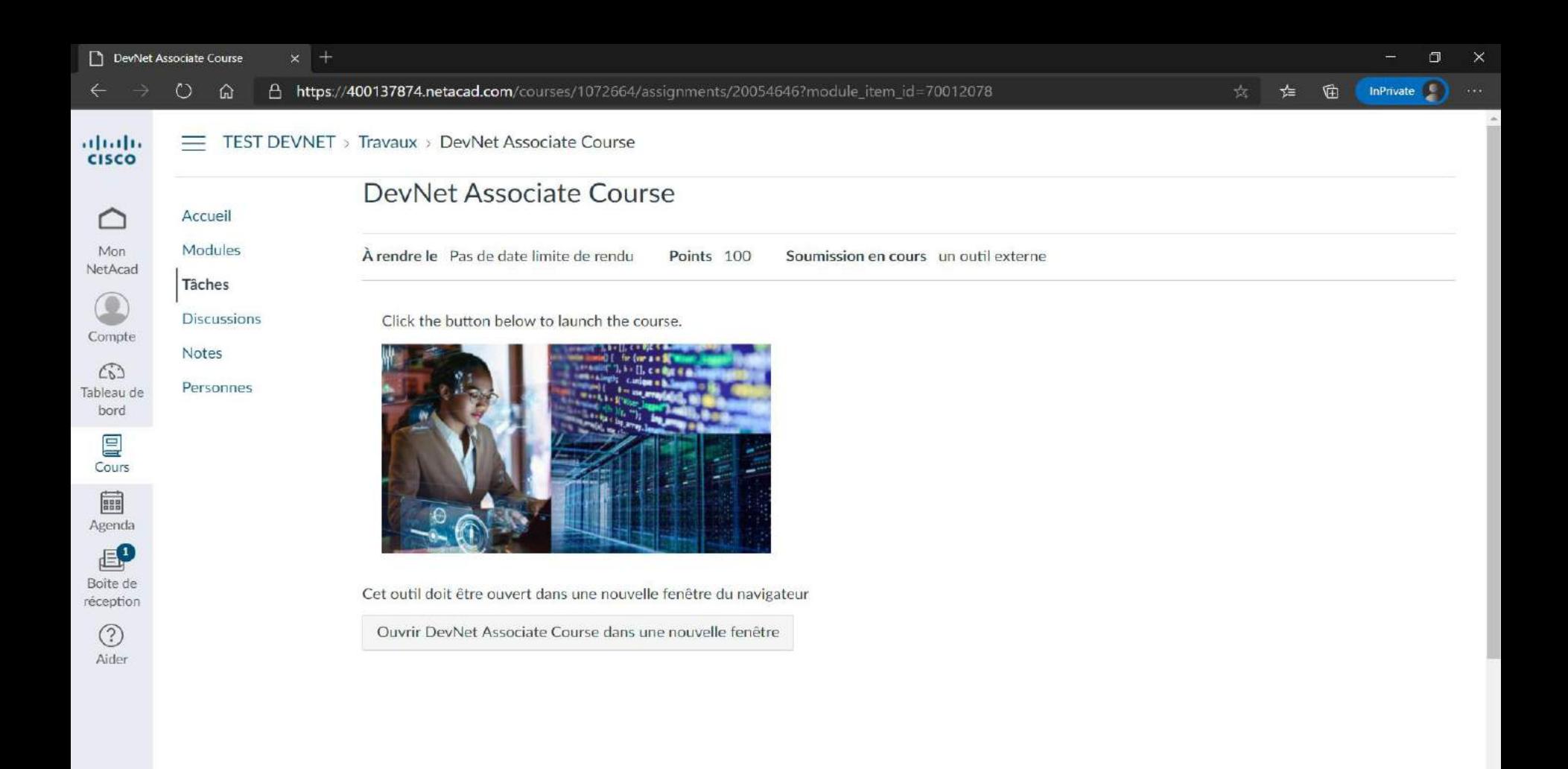

**DevNet Associate**  $\times$  +

 $\circ$  $\rightarrow$  $\Omega$ A https://contenthub.netacad.com/devnet?ing=en-US 曲

数 女 难

σ

InPrivate

 $\times$ 

#### **DevNet Associate**

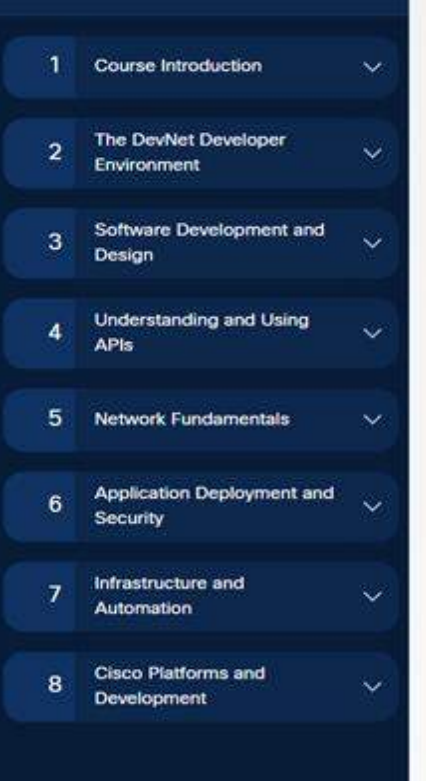

#### **DevNet**

#### Networking Academy

Calling all network administrators and coders! Modern networks need administrators who can code and coders who can manage a network. Do you know a little about networks and a lot about coding? Or maybe you are on your way to becoming a network administrator but you need to know more about coding for an automated network. The Cisco Networking Academy has just the course you need! It's called DevNet Associate (DEVASC).

The DEVASC course consists of 8 modules of content, labs, activities, videos, and quizzes. Some of these labs use virtual machines, APIs, and software development and design principles to automate and secure networks and systems. When you have completed DEVASC, you will have gained the practical experience you need to prepare for the certification exam.

The DEVASC certificate is the associate-level certification in the software-focused Cisco DevNet track. The DEVASC certification validates foundational knowledge and skills in areas like Software Development and Design, Understanding and Using APIs, Cisco Platforms and Development, Application Deployment and Security, Infrastructure and Automation, and Network Fundamentals.

Take your career to the next level of networking with DevNet Associate!

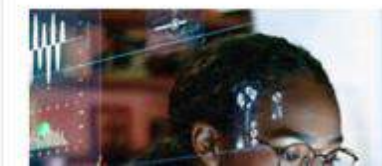

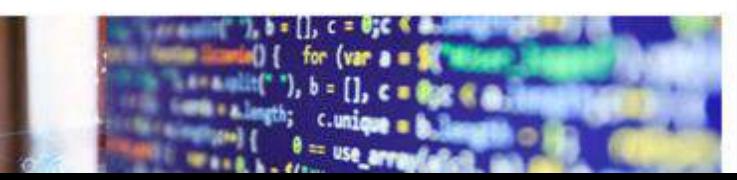

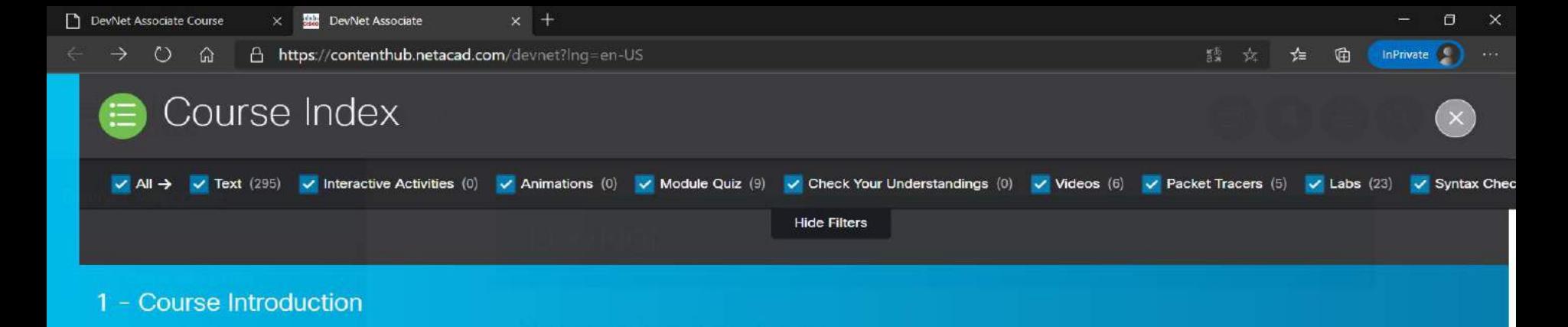

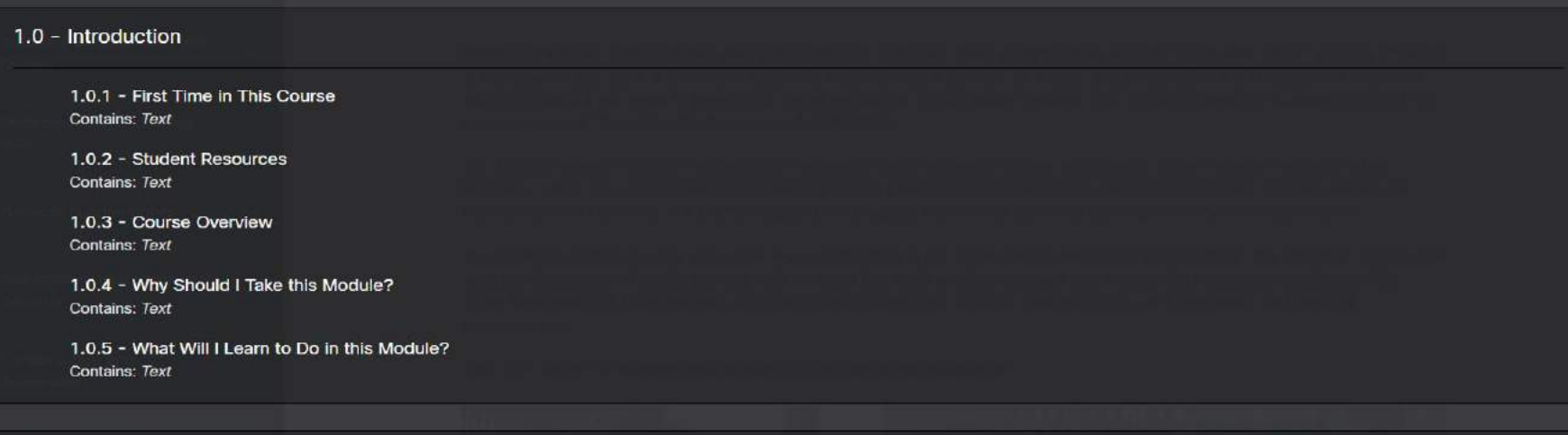

#### 1.1 - Your Lab Environment

1.1.1 - Set Up Your Lab Environment Contains: Text

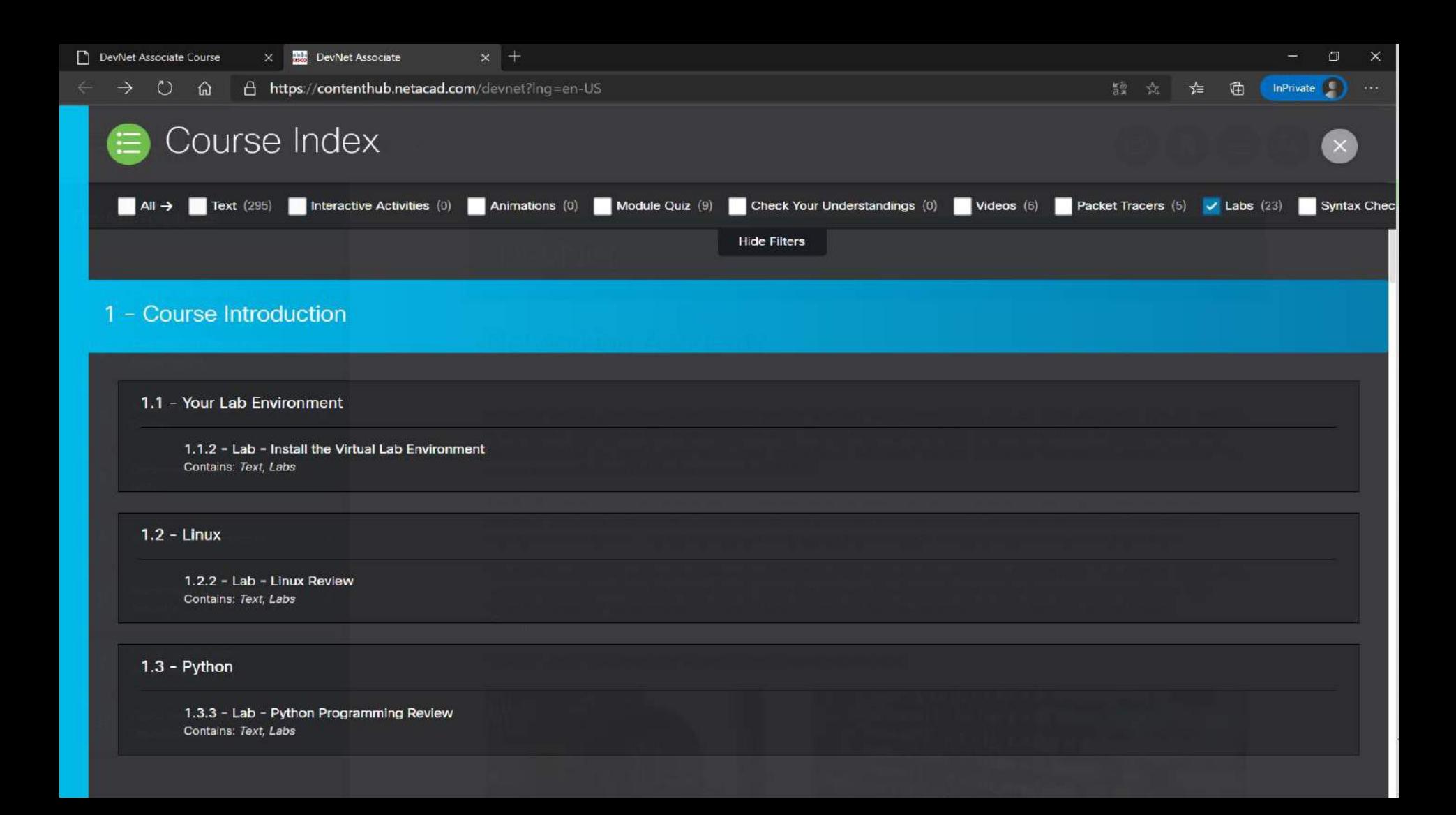

 $\circ$  $\Omega$ A https://contenthub.netacad.com/devnet/1.1.2

#### altalla DevNet Associate **CISCO**

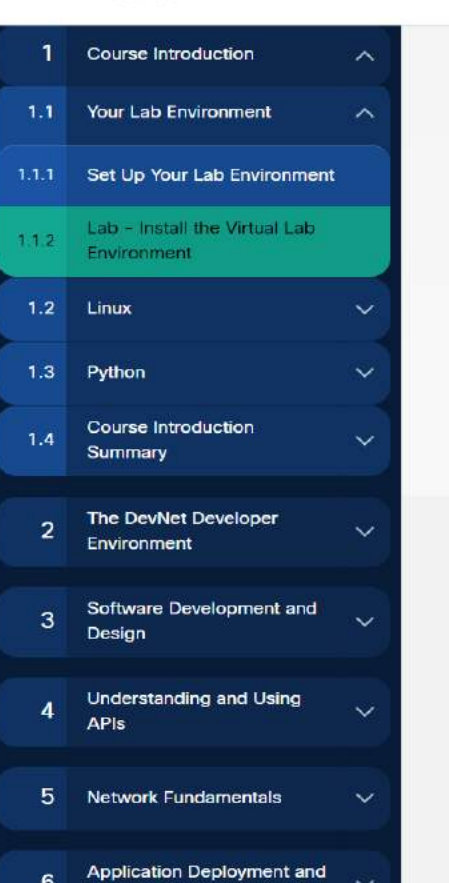

VMs are often called guests, and physical computers are often called hosts. Anyone with a modern computer and operating system can run virtual machines.

In this topic, you will set up a specific VM on your own PC. You will use this VM to complete most of the labs in this course.

#### $1.1.2$

#### Lab - Install the Virtual Lab Environment

A Linux-based virtual machine image file has been created for you to install on your computer. In this lab, you will download and import this image file using a desktop virtualization application.

In this lab, you will complete the following objectives:

- · Part 1: Prepare a Computer for Virtualization
- Part 2: Explore the DEVASC VM GUI
- · Part 3: Create Lab Environment Accounts
- · Part 4: Install Webex Teams on your Device

18 Install the Virtual Machine Lab Environment

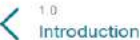

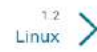

InPrivate (C)

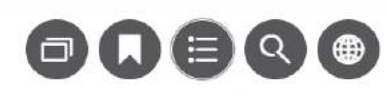

 $\bigcap$ 

曲

รั≡

靉 ☆

 $\circlearrowright$  $\hat{\mathbb{Q}}$ A https://contenthub.netacad.com/devnet/1.1.2  $\Box$ 

÷.

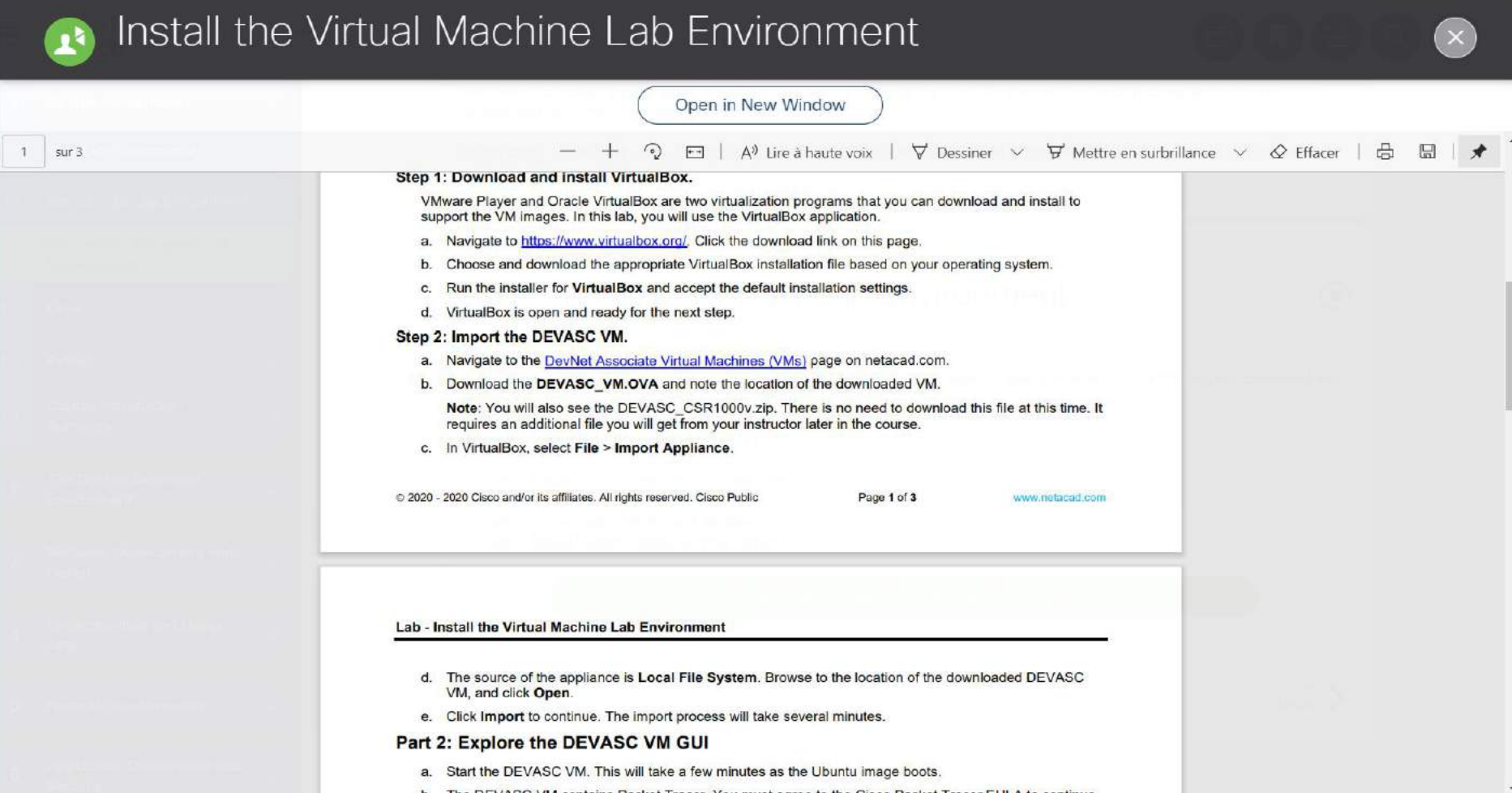

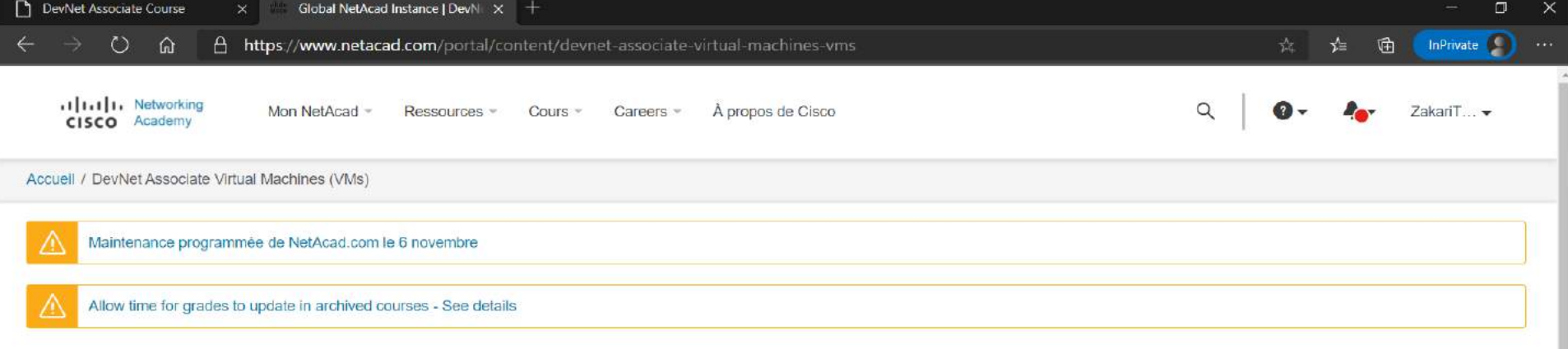

#### DevNet Associate Virtual Machines (VMs)

The DevNet Associate course uses several virtual machines (VMs) to create the lab experiences. Use the links below to download the course specific VMs. Two labs are included in the course that detail the installation and setup steps for the VMs.

For China Only - If you are accessing this page from within greater China, please click here for a faster download experience. For all others, use the links below:

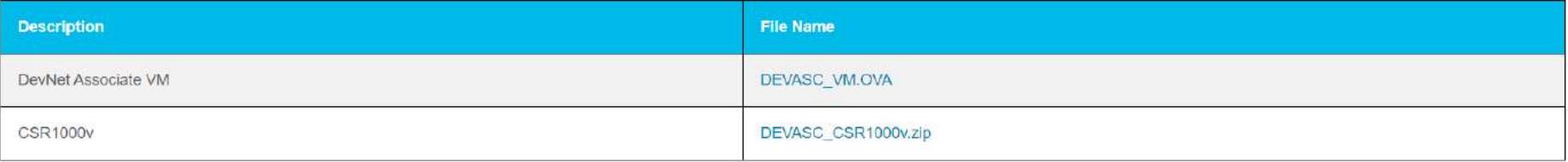

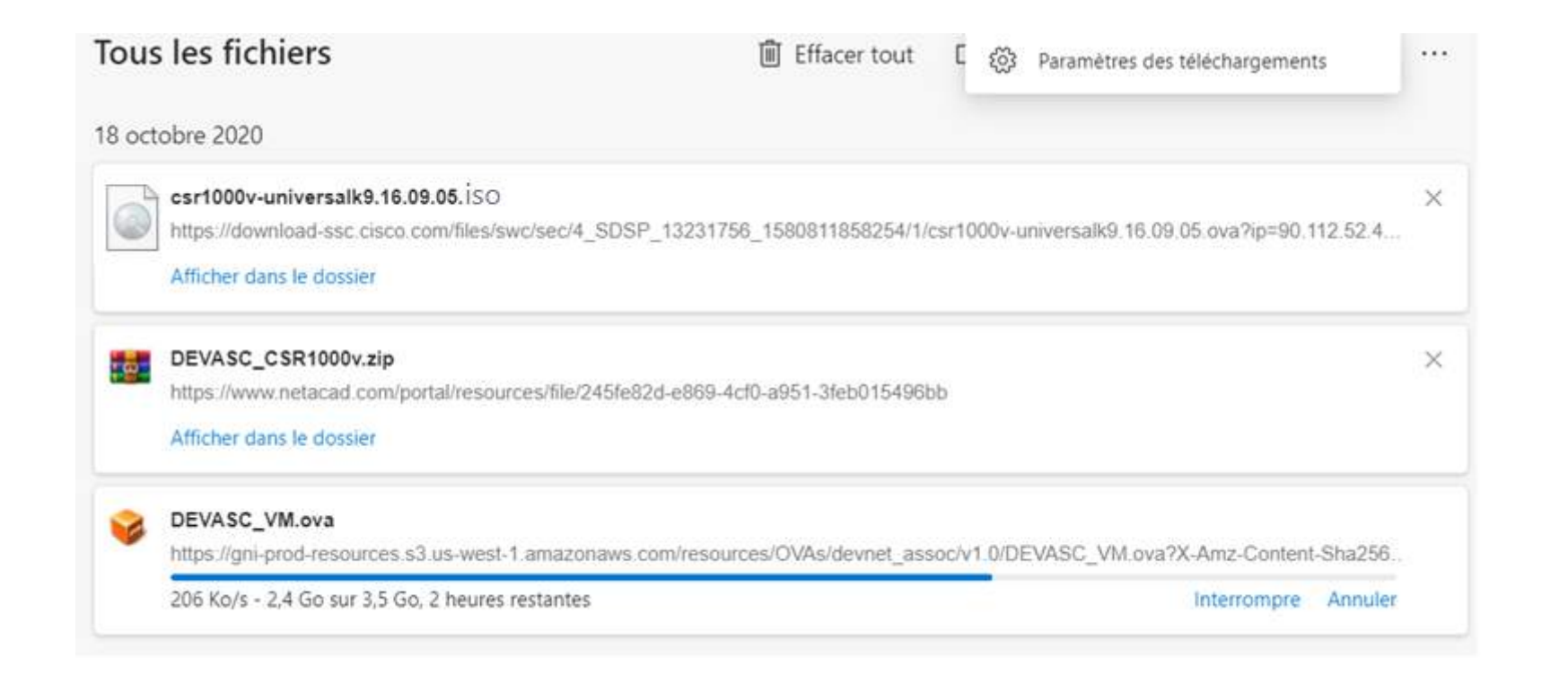

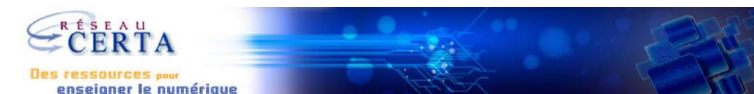

DEVASC-LABVM [En fonction] - Oracle VM VirtualBox Fichier Machine Écran Entrée Périphériques Aide

 $\mathcal{R}$ devasc's Home

 $\Omega$ Chromium Web<br>Browser

DPI Scanling

┻

draw.io **The Re** Keyboard

labs

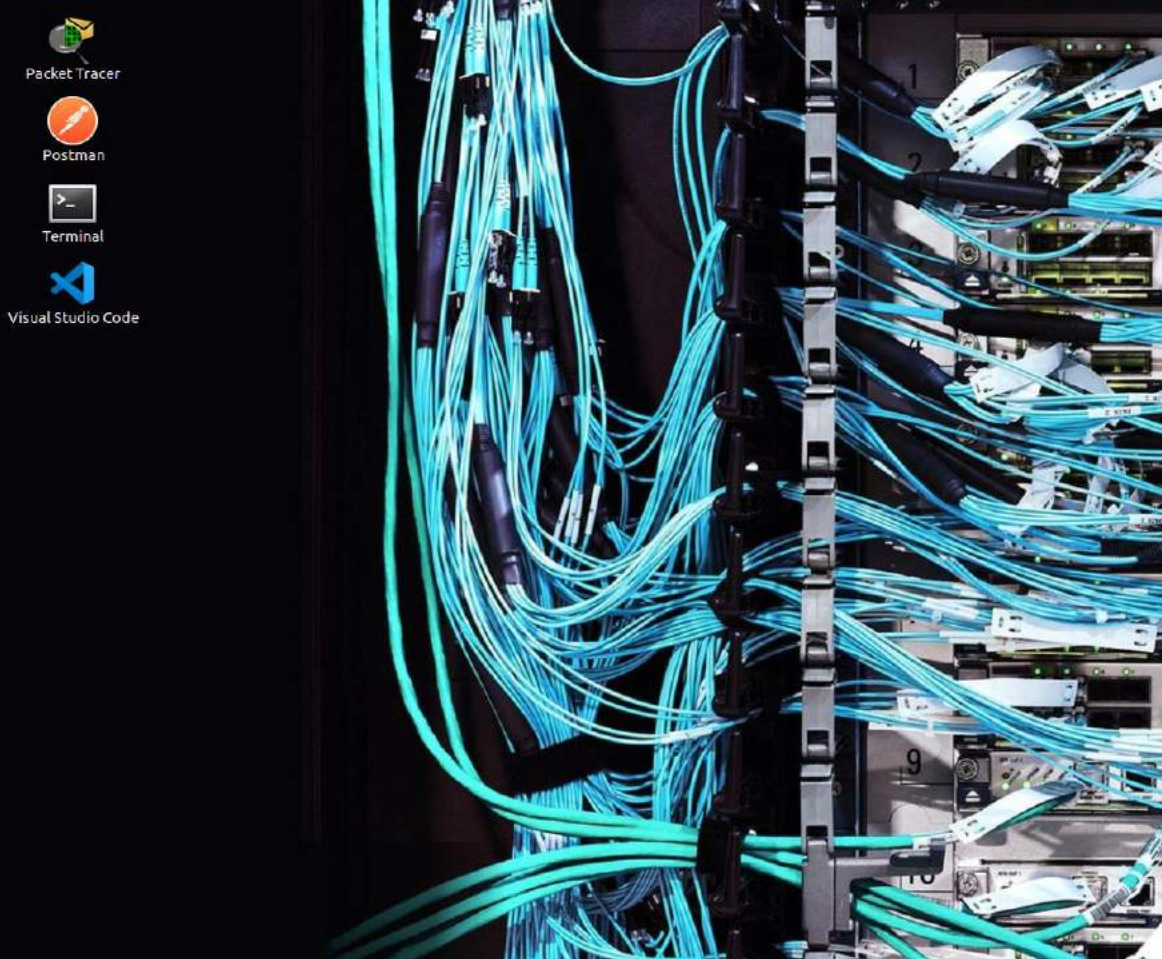

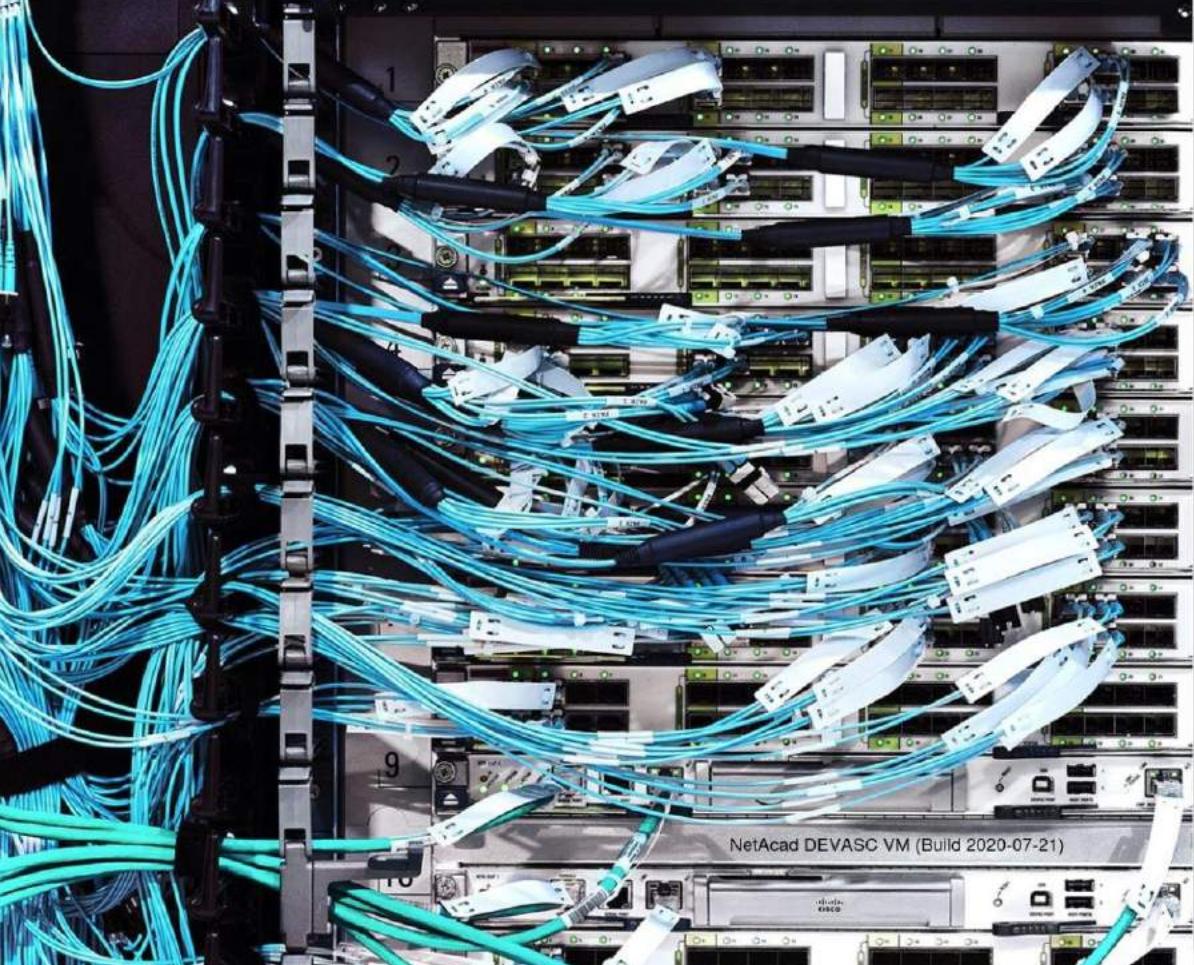

- Démo 3.3.11-lab---software-version-control-with-git.pdf
- Sur la machine virtuelle Ubuntu
- Démo routeur

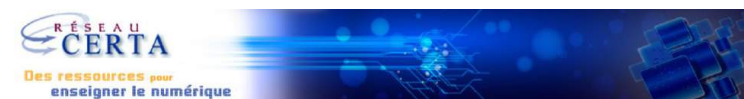

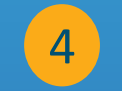

# Un nouveau packet tracer adapté aux API

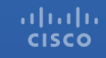

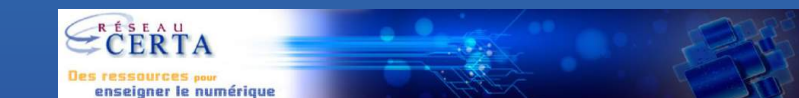

• Démo 8.8.3 sur la machine virtuelle Ubuntu

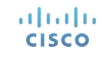

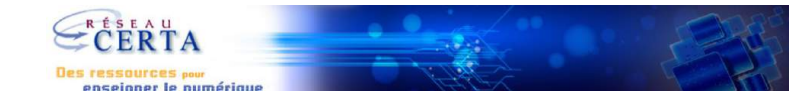

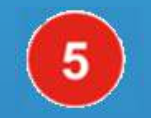

### L'examen final (+ épreuve pratique facultative (skill))

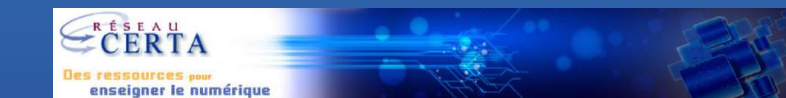

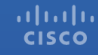

- C'est une formation d'Instructeur qui vous permettra d'ouvrir des classes à vos étudiants, une fois le certificat de réussite obtenu avec une note supérieure à 75%.
- Les examens de fin de chapitre seront rapidement ouverts (avant le début du weekend). Un examen à chaque chapitre, ils sont obligatoires mais seule la note du final compte.
- Une note supérieure à 75% à l'examen final conduit à l'accréditation.
- Epreuve pratique facultative  $\rightarrow$

ataala **CISCO** 

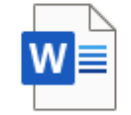

DEVASC v1.0 Skills Assessment.docx Document Microsoft Word

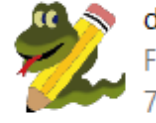

devasc-sa.py Fichier Python 7.84 Ko

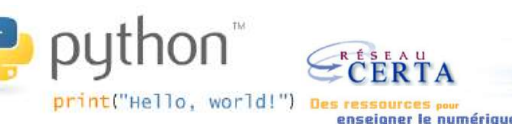

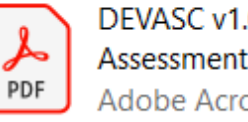

**DEVASC v1.0 Skills** Assessment.pdf Adobe Acrobat Docume

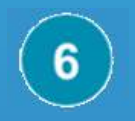

# Badges, certifications de formateur d'instructeurs

(skill))

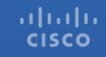

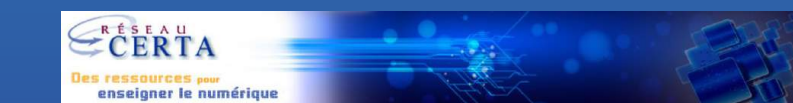

### DevNet Associate

#### Présentation du cours

Ce cours présente les méthodologies et les développement logiciel modernes, applique opérations IT et réseau. Il offre une vue cor domaine, y compris les microservices, les t conteneurs et le DevOps, ainsi que l'autom sécurisée des infrastructures avec les API ( Programming Interfaces).

#### **Avantages**

Bénéficiez d'une expérience pratique et pe compris en programmation Python, en utilis les formats de données courants (JSON, X YAML), en déployant des applications sous conteneurs, en utilisant des pipelines d'inté continue/de déploiement continu (CI/CD) e automatisant l'infrastructure à l'aide de cod

#### Préparer votre carrière

- ← Développer des compétences pour les niveau débutant dans le domaine du développement de logiciels et de l'autor de l'infrastructure
- ← Se préparer à l'examen de certification Associate

Page du cours

### **11111** Networking **CISCO** Academy

**Verified** 

### **DevNet Associate**

Démonstrations de cours (disponibles pour certains cours)

Liste de tous les cours (inclut les langues disponibles) Automatisation de l'infrastructure

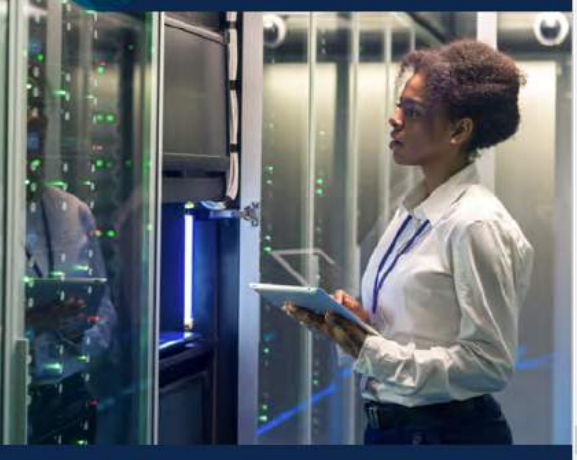

#### **Conditions requises et** ressources

• Alignement ASC requis : oui

 $\equiv$ 

· Formation requise pour les instructeurs : oui

Équipement physique requis : non (utilise des machines virtuelles sur l'ordinateur de l'étudiant) Disponibilité du bon de réduction : oui

CISCO<sup>1</sup> **Certification Cisco DEVNET DevNet Associate** Associate

Liens rapides

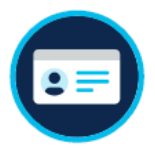

### Badges de formation

Suivez n'importe quel cours de formation dans notre liste de plus de 40 cours liés à la certification:

- Pour suivre un cours dirigé par un  $A_{1}$ instructeur, remplissez le questionnaire à la fin du cours
- Pour terminer un cours en ligne, terminez **B.** toutes les évaluations ou testez les laboratoires du cours

Dans les 5 jours suivant la fin du cours, vous recevrez un e-mail avec un lien pour réclamer votre badge sur la plateforme Acclaim.

### Badges de certification

- 1. Passer un examen surveillé / certifiant à Pearson Vue
- 2. Dans les 24 heures suivant votre passage, vous recevrez un e-mail contenant vos prochaines étapes, y compris comment accéder à la version statique du logo de certification
- 3. Dans les 48 heures suivant le passage de l'examen, vous recevrez un autre e-mail. celui-ci d'Acclaim avec des instructions pour accéder à votre badge numérique et le partager sur les réseaux sociaux pour raconter votre histoire professionnelle

### **Certifications Cisco**

#### www.cisco.com/certifications

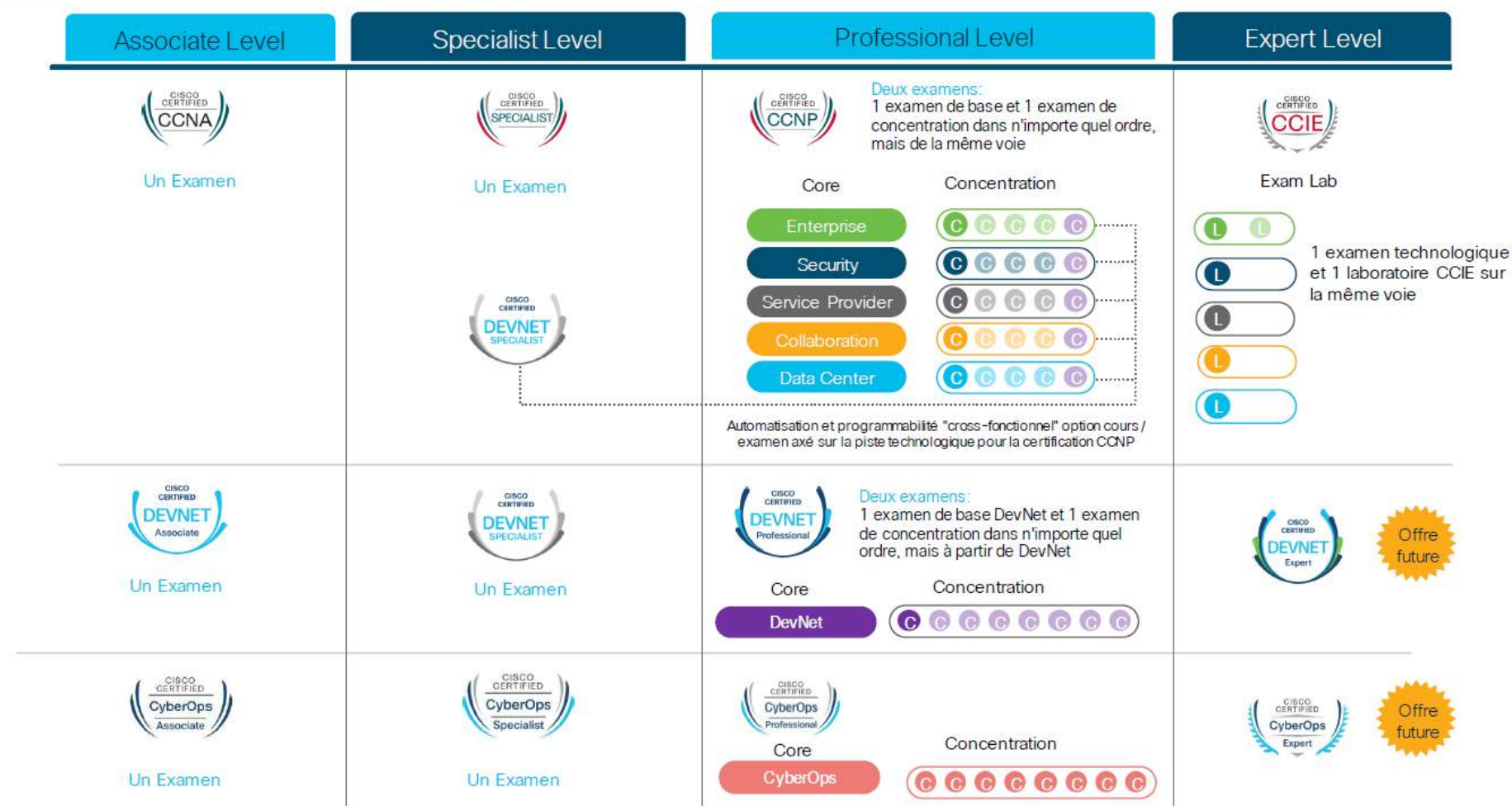

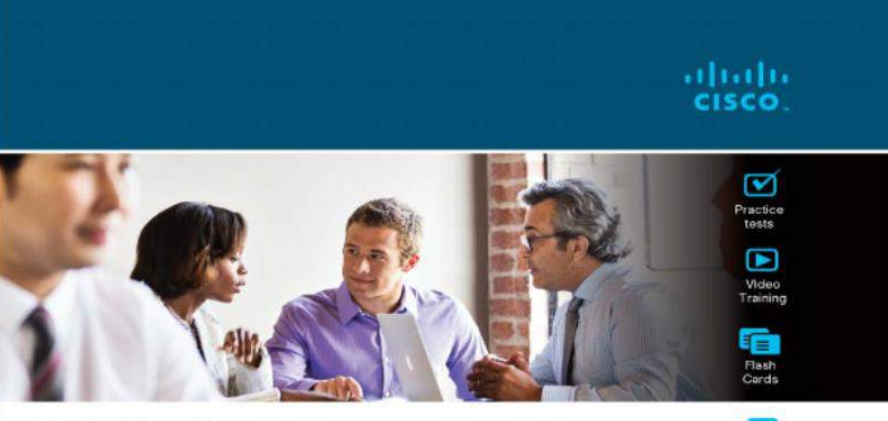

**Official Cert Guide** Advance your IT career with hands-on learning

Study

### **Cisco Certified DevNet Associate**

#### **DEVASC 200-901**

Chris Jackson, CCIE® x2 (R&S & SEC) No. 6256 Jason Gooley, CCIE® x2 (R&S & SP) No. 38759 Adrian Iliesiu, CCIE® R&S No. 43909 Ashutosh Malegaonkar

ciscopress.com

DevNet Associate (Version 1.0)

- DevNet Associate (200-901) Certification Practice Exam

### Nous vous offrons plus d'options pour vous recertifier

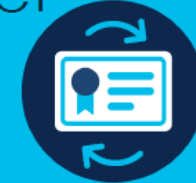

Les personnes certifiées à tous les niveaux (CCNA, spécialiste, CCNP, CCIE) peuvent désormais se recertifier en gagnant des crédits dans les 3 ans en terminant des activités de formation continue.

Prendre un examen

- 2
	- Ou terminer des activités de formation continue, telles que:
	- · Assister à des sessions de formation Cisco Live
	- Contenu de l'auteur
	- Cours de formation en ligne complets
	- · Formation complète dirigée par un instructeur
	- $\cdot$  ... Et plus

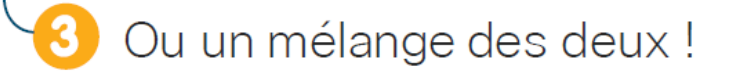

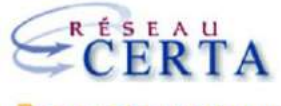

Des ressources pour<br>enseigner le numérique

# ululu